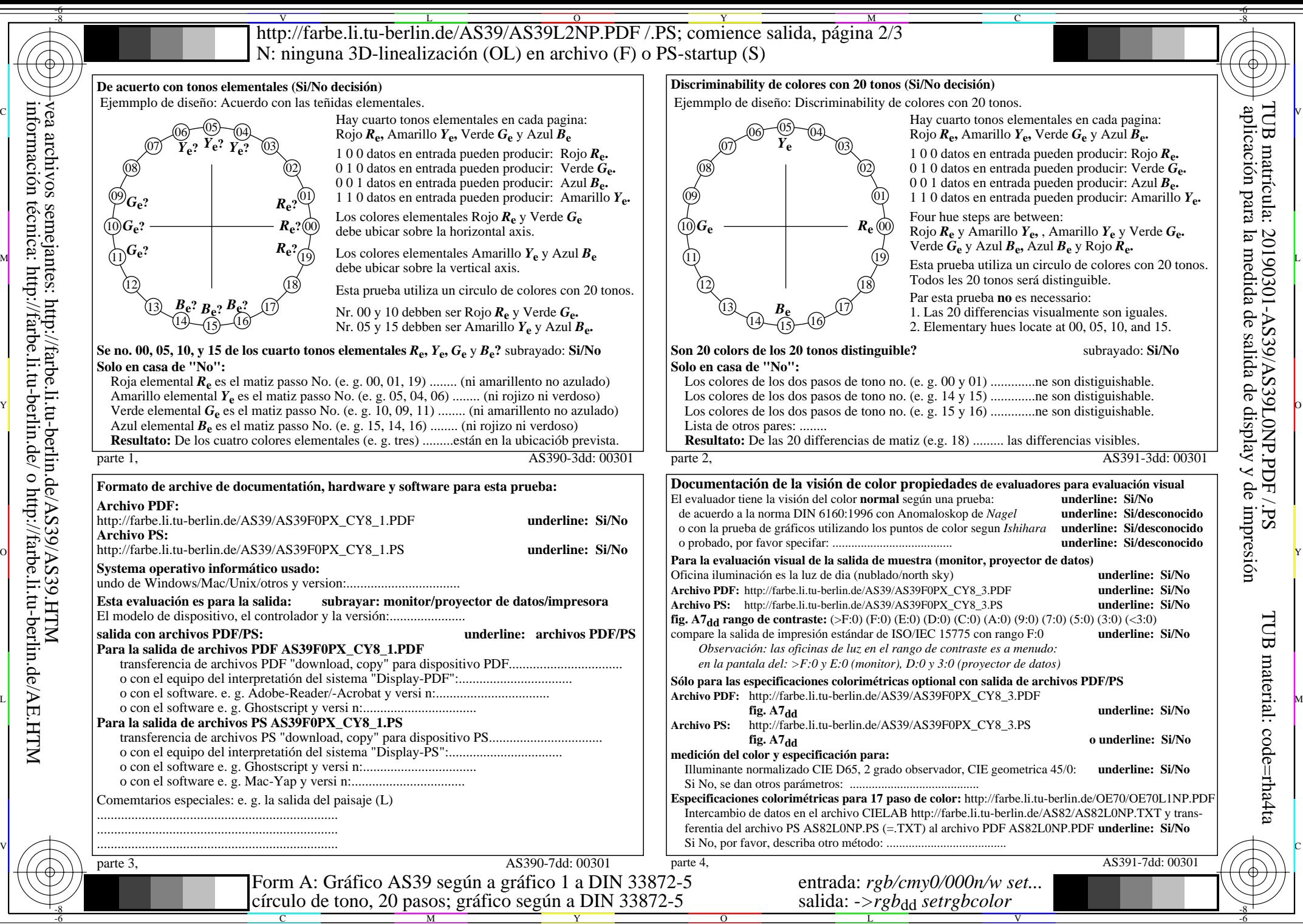

vea archivos semejantes: http://farbe.li.tu-berlin.de/AS39/AS39.HTM información técnica: http://farbe.li.tu-berlin.de/ o http://farbe.li.tu-berlin.de/AE.HTM

C

M

Y

 $\overline{O}$ 

L

V

TUB material: code=rha4ta

-6